## 2015 100% Micros[oft Official Guaranteed Pass for Braindum](http://www.mcitpdump.com/?p=1228)p2go Latest 70-640 Dumps (431-440)

 100% Pass 70-640 Real Test is not a dream! Braindump2go Latest Released 70-640 Exam Practice Exam Dumps will help you pass 70-640 Exam one time easiluy! Free Sample Exam QAuestions and Answers are offered for free download now! Quickly having a try today! Never loose this valuable chance! Vendor: MicrosoftExam Code: 70-640Exam Name: TS: Windows Server 2008 Active Directory, Configuring Keywords: 70-640 Exam Dumps,70-640 Practice Tests,70-640 Practice Exams,70-640 Exam

Questions,70-640 Dumps,70-640 Dumps PDF,70-640 VCE,70-640 Braindump,70-640 TS: Windows Server 2008 Active Directory,

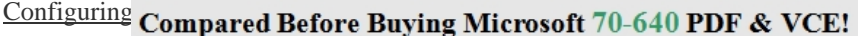

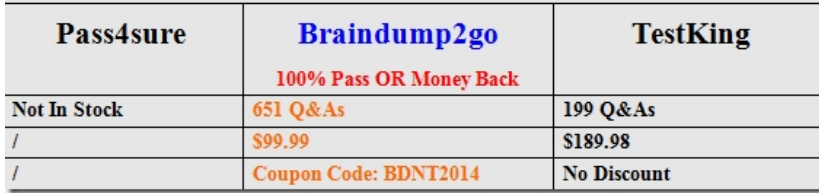

 QUESTION 431Your company network has an Active Directory forest that has one parent domain and one child domain. The child domain has two domain controllers that run Windows Server 2008. All user accounts from the child domain are migrated to the parent domain. The child domain is scheduled to be decommissioned. You need to remove the child domain from the Active Directory forest. What are two possible ways to achieve this goal? (Each correct answer presents a complete solution. Choose two.) A. Run the Computer Management console to stop the Domain Controller service on both domain controllers in the child domain. B. Delete the computer accounts for each domain controller in the child domain. Remove the trust relationship between the parent domain and the child domain.C. Use Server Manager on both domain controllers in the child domain to uninstall the Active Directory domain services role.D. Run the Dcpromo tool that has individual answer files on each domain controller in the child domain. Answer: CDExplanation:http://technet.microsoft.com/en-us/library/cc755937%28v=ws.10%29.aspx QUESTION 432Your network consists of a single Active Directory domain. The domain contains 10 domain controllers. The domain controllers run Windows Server 2008 R2 and are configured as DNS servers. You plan to create a new Active Directory-integrated zone. You need to ensure that the new zone is only replicated to four of your domain controllers. What should you do first? A. From the command prompt, run dnscmd and specify t[he /createdirectorypartition parameter.B. Create a new delegation in the Fo](http://technet.microsoft.com/en-us/library/cc755937%28v=ws.10%29.aspx)restDnsZones application directory partition.C. From the command prompt, run dnscmd and specify the /enlistdirectorypartition parameter.D. Create a new delegation in the DomainDnsZones application directory partition. Answer: A QUESTION 433You want to prevent nonadministrative users from joining computers to the domain.What should you do? A. Set ms-DS-MachineAccountQuota to zero. B. Set ms-DS-DefaultQuota to zero.C. Remove the Add Workstations To Domain user right from Authenticated Users.D. On the domain, deny the Authenticated Users group the Create Computer Objects permission. Answer: A QUESTION 434You want to join a remote computer to the domain. Which command should you use? A. Dsadd.exeB. Netdom.exeC. Dctest.exeD. System.cpl Answer: B QUESTION 435Your manager has asked you to create an account for DESKTOP234. Which of the following lets you do that in one step? (Choose all that apply.) A. CSVDEB. LDIFDEC. DSAddD. Windows PowerShell Answer: CD QUESTION 436Your hardware vendor has given you an Excel worksheet containing the asset tags of computers that will be delivered next week. You want to create computer objects for the computers in advance. Your naming convention specifies that computers' names are their asset tags. Which of the following tools can you use to import the computers? (Choose all that apply.) A. CSVDEB. LDIFDEC. DSAddD. Windows PowerShell Answer: AD QUESTION 437A server administrator reports Failed To Authenticate events in the event log of a file server. What should you do? A. Reset the server account.B. Reset the password of the server administrator.C. Disable and enable the server account.D. Delete the account of the server administrator. Answer: A QUESTION 438A computer has permissions assigned to its account to support a system service. It also belongs to 15 groups. The computer is being replaced with new hardware. The new hardware has a new asset tag, and your naming convention uses the asset tag as the computer name. What should you do? (Choose all that apply. Each correct answer is a part of the solution.) A. Delete the computer account for the existing system.B. Create a computer account for the new system.C. Reset the computer account for the existing system.D. Rename the computer account for the existing system.E. Join the new system to the domain. Answer: CDE QUESTION 439Your enterprise recently created a child domain to support a research project in a remote location. Computer accounts for researchers were moved to the new domain. When you open Active Directory Users And

Computers, the objects for tho[se computers are displayed with a down-arrow icon. What is the m](http://www.mcitpdump.com/?p=1228)ost appropriate course of action? A.

 Reset the accounts.B. Disable the accounts.C. Enable the accounts.D. Delete the accounts. Answer: C QUESTION 440 Litware, Inc., has three business units, each represented by an OU in the litwareinc.com domain. The business unit administrators want the ability to manage Group Policy for the users and computers in their OUs. Which actions should you perform to give the administrators the ability to manage Group Policy fully for their business units? (Choose all that apply. Each correct answer is a part of the solution.) A. Copy administrative templates from the central store to the PolicyDefinitions folder on the administrators' Windows Vista workstations.B. Add business unit administrators to the Group Policy Creator Owners group.C. Delegate Link GPOs permission to the administrators in the litwareinc.com domain.D. Delegate Link GPOs permission to the each business unit's administrators in the business unit's OU. Answer: BD All 651 Microsoft 70-640 Exam Dumps Questions are the New Checked and Updated! In recent years, the 70-640 certification has become a global standard for many successful IT companies. Looking to become a certified Microsoft professional? Download Braindump2go 2015 Latest Released 70-640 Exam Dumps Full Version and

## Pass 70-640 100%! Compared Before Buying Microsoft 70-640 PDF & VCE!

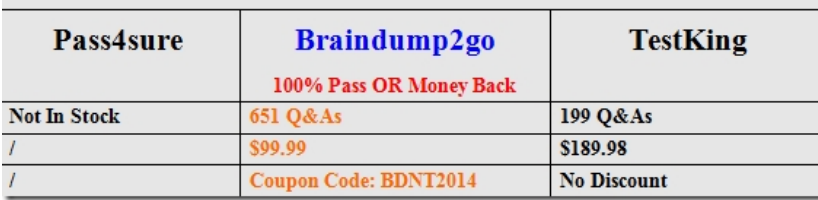